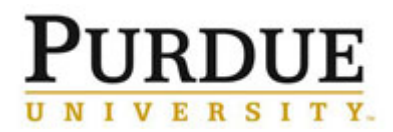

#### **360 Feedback for Staff – Last updated 1/31/19**

360°feedback surveys can be created and distributed at any time within the performance plan year.

Hyperlinks:

[Intro to Accessing SuccessFactors](https://www.purdue.edu/hr/lod/media/videos/gmpm/1/story.html) [Intro to Initiating 360 Feedback](https://www.purdue.edu/hr/lod/media/videos/gmpm/5/story.html) [Intro to Completing a 360 for a Colleague](https://www.purdue.edu/hr/lod/media/videos/gmpm/6/story.html)

#### Access SuccessFactors

Visit **OneCampus (**[https://one.purdue.edu/\)](https://one.purdue.edu/) and select **SuccessFactors**. Log in using your Purdue User ID and Boiler Key passphrase.

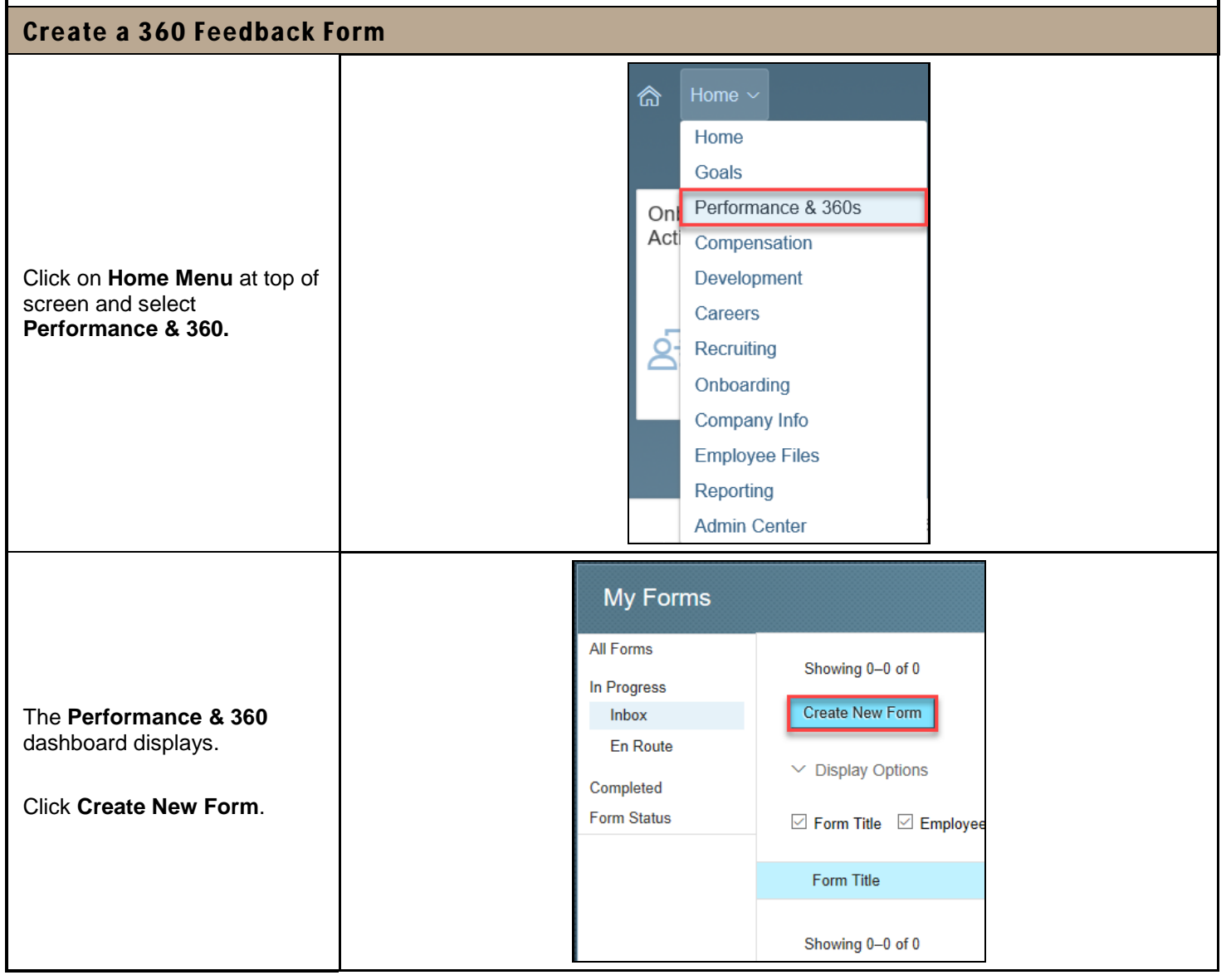

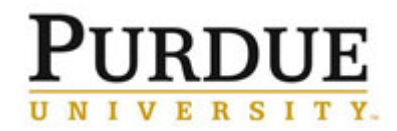

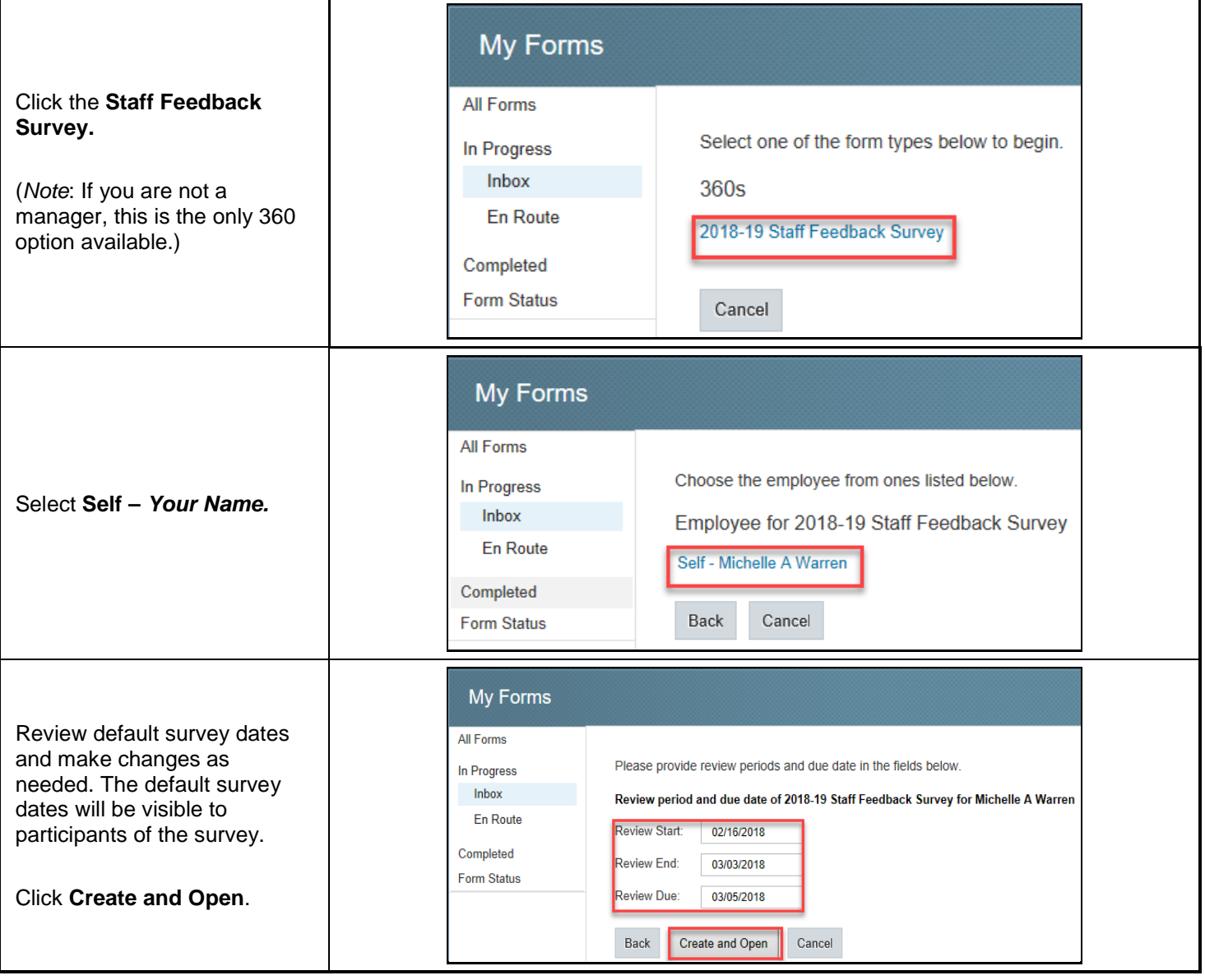

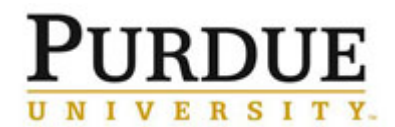

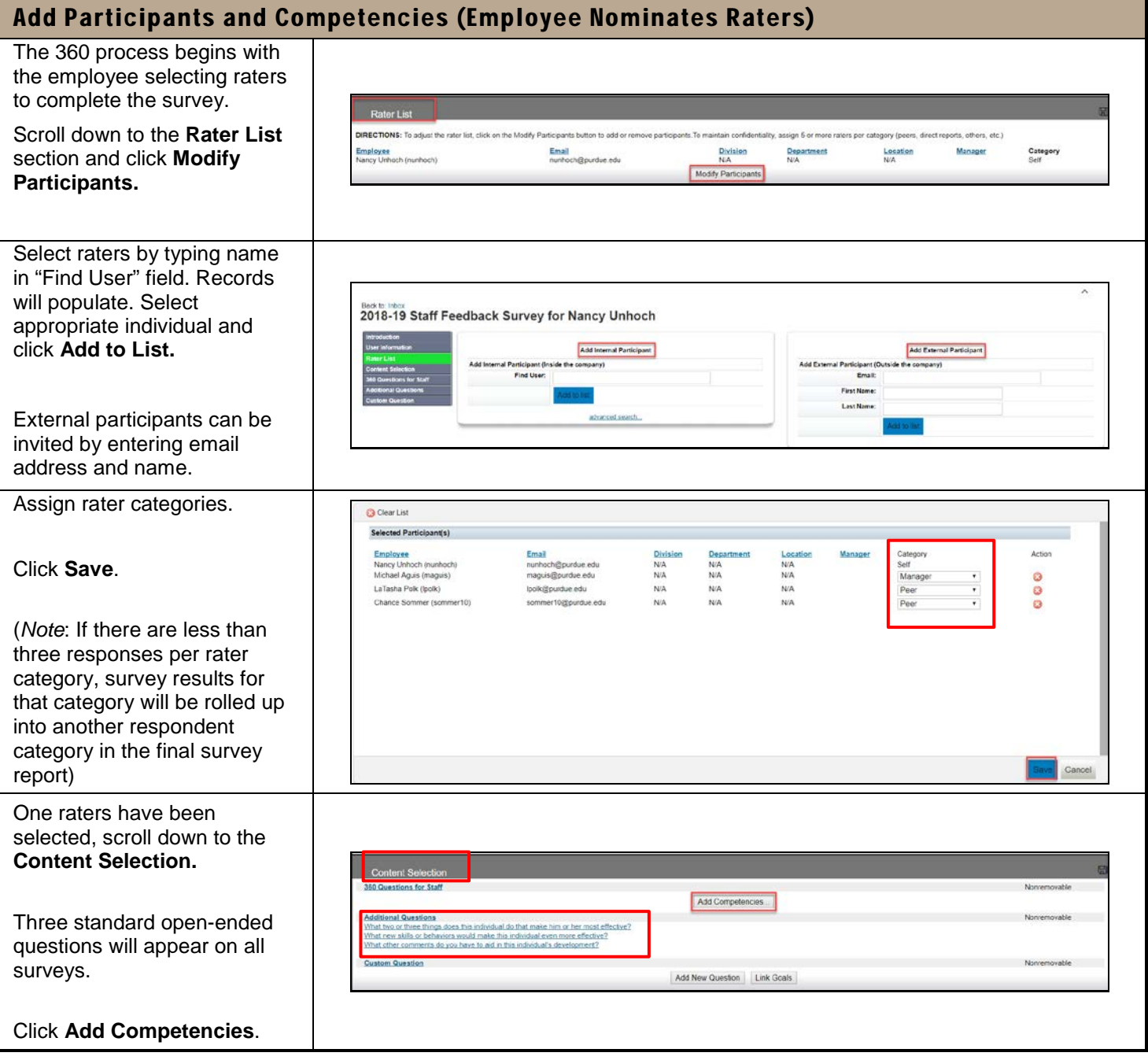

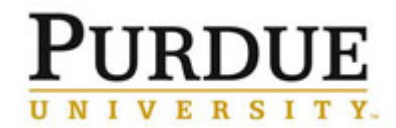

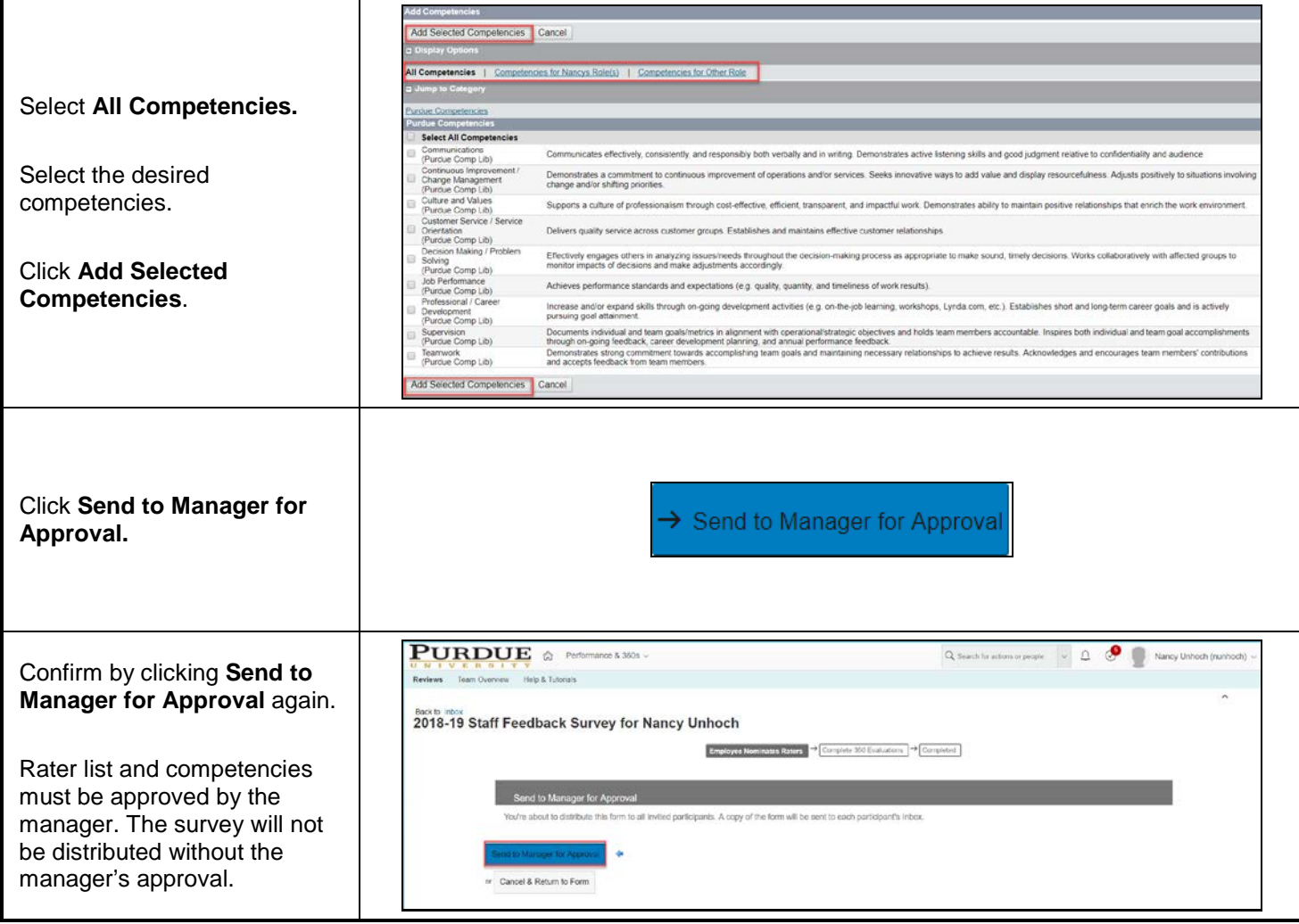

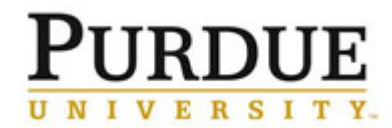

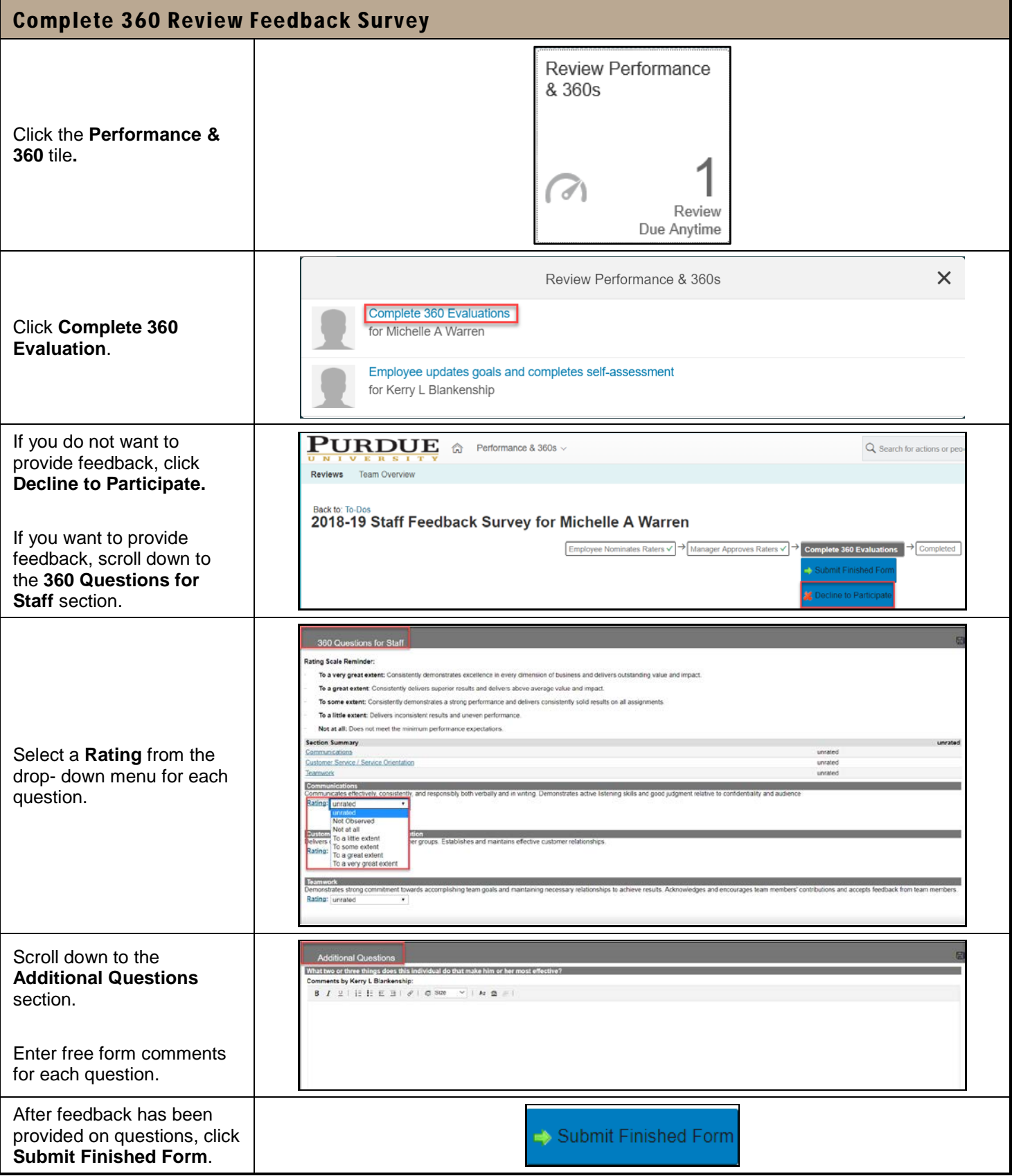

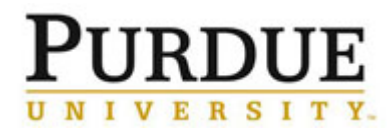

### **360° Feedback for Staff**

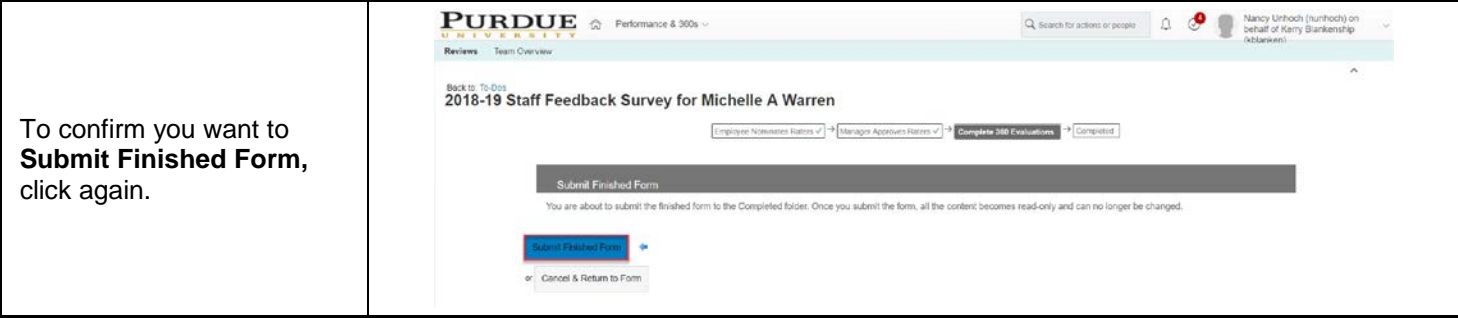

© 2018 Purdue University Last Updated 1/31/19 Page **6** of **6**